$\frac{v}{\text{http://130.149.60.45/\sim} \frac{L}{\text{farbmetrik/NE36/NE36L0NP.PDF /}.PS}$ ; start output -6 -8 N: No Output Linearization (OL) data in File (F), Startup (S) or Device (D)

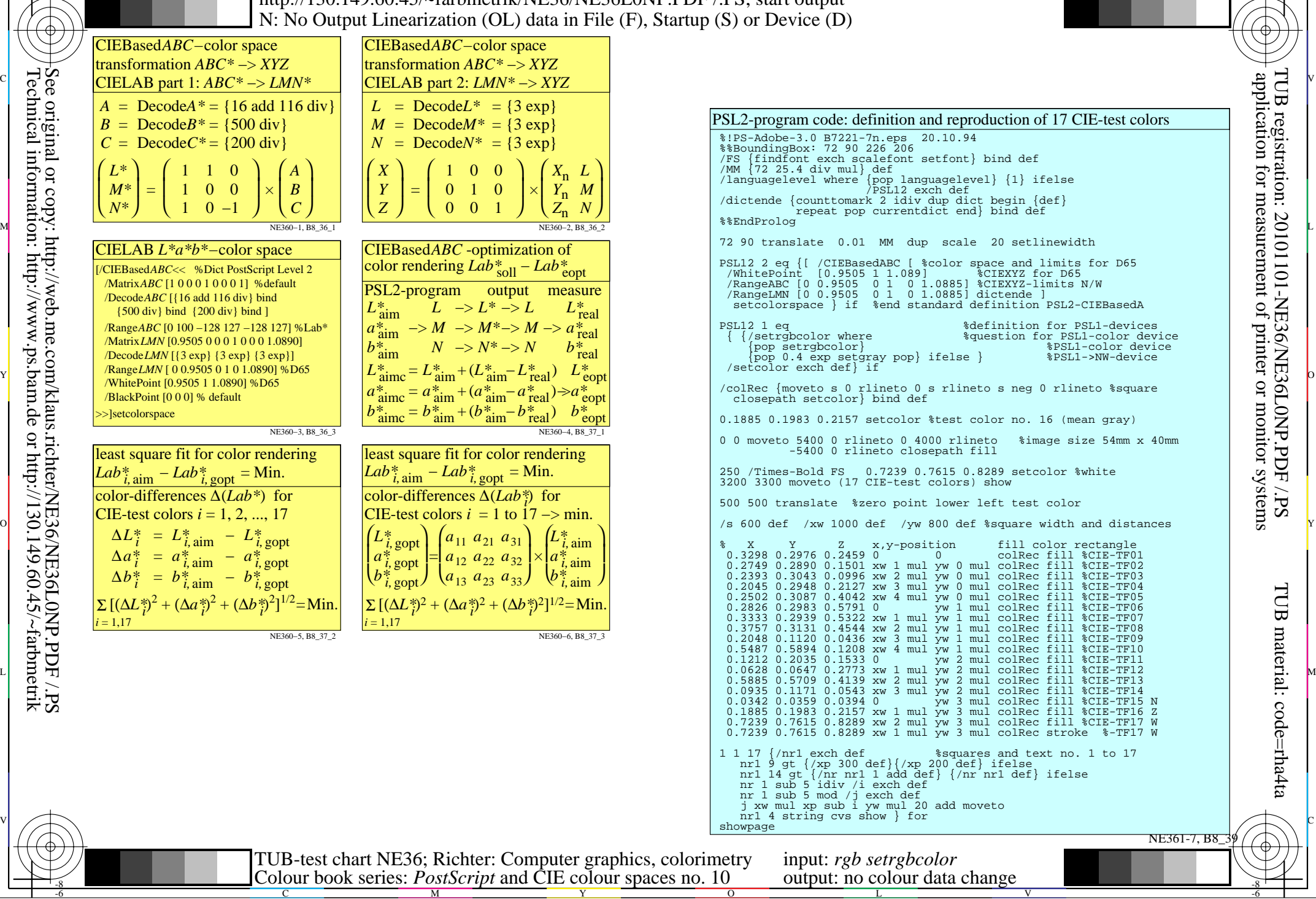

M

C

-6

Technical information: http://www.ps.bam.de or http://130.149.60.45/~farbmetrik See original or copy: http://web.me.com/klaus.richter/NE36/NE36L0NP.PDF /.PS

-8